# **Matching Staff to Keyboard**

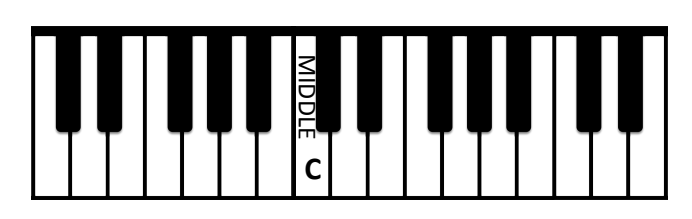

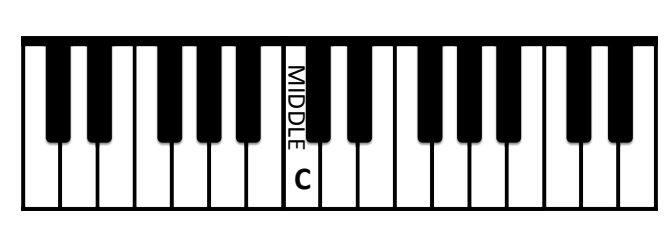

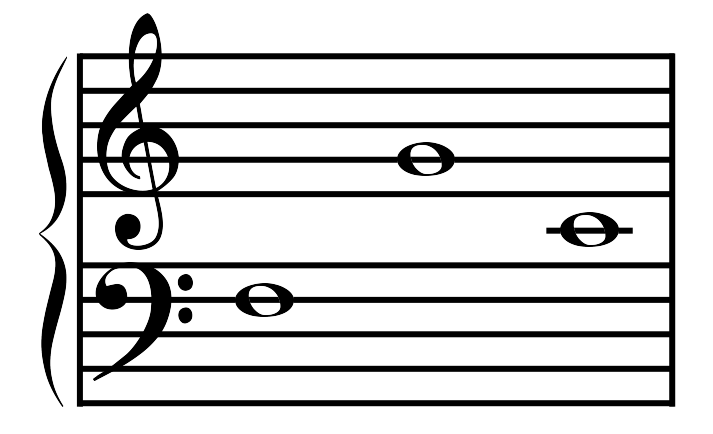

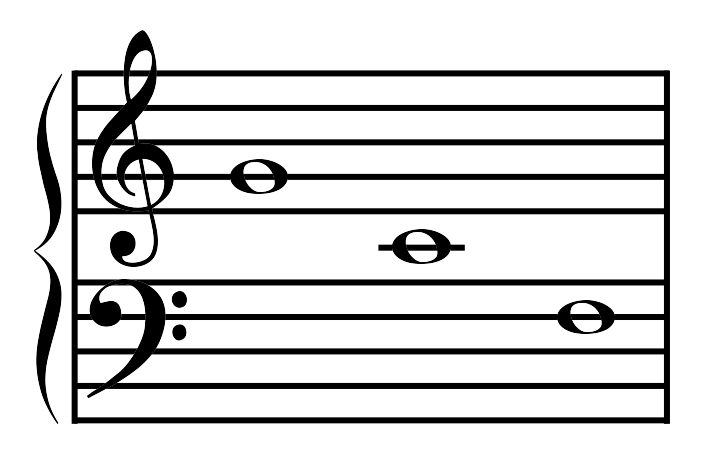

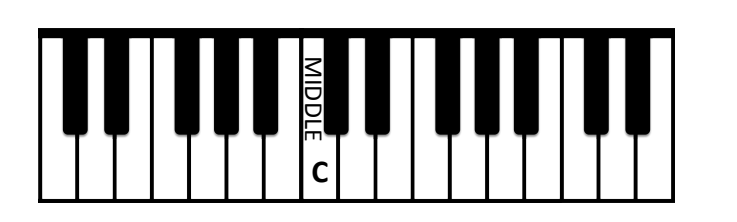

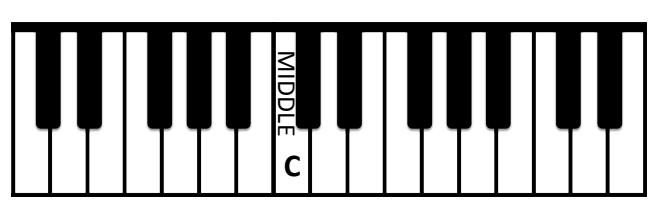

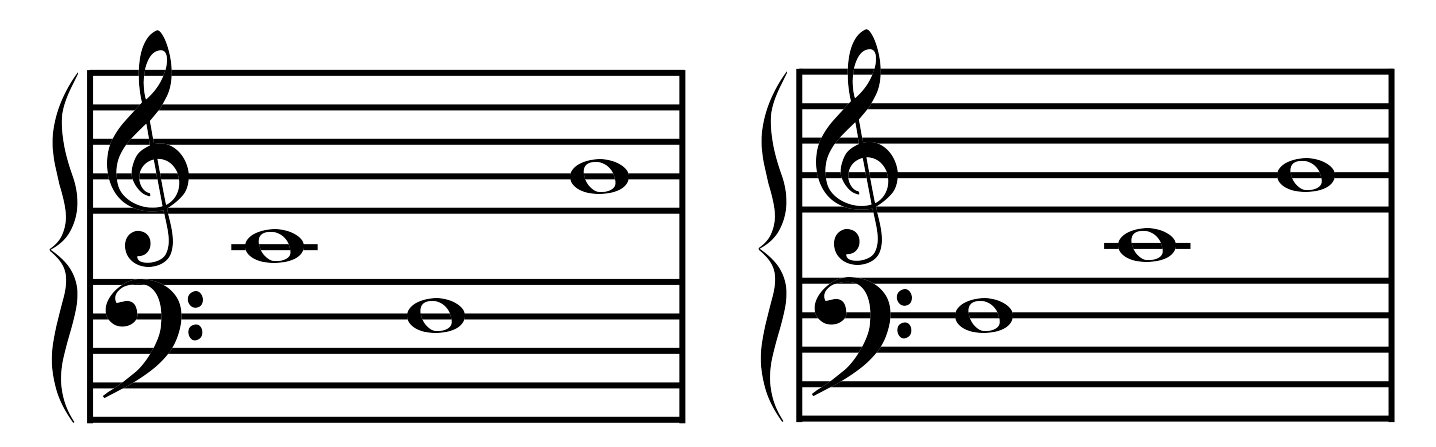

# **Matching Staff to Keyboard**

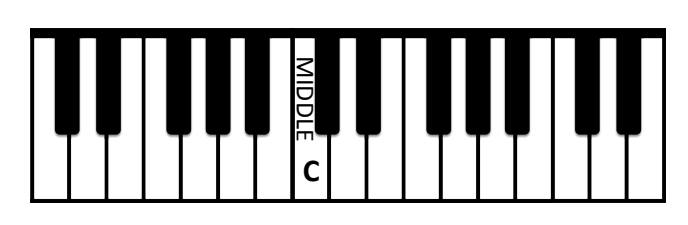

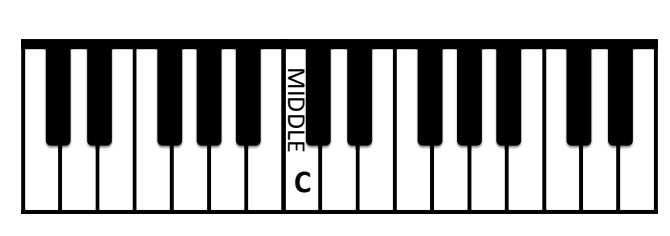

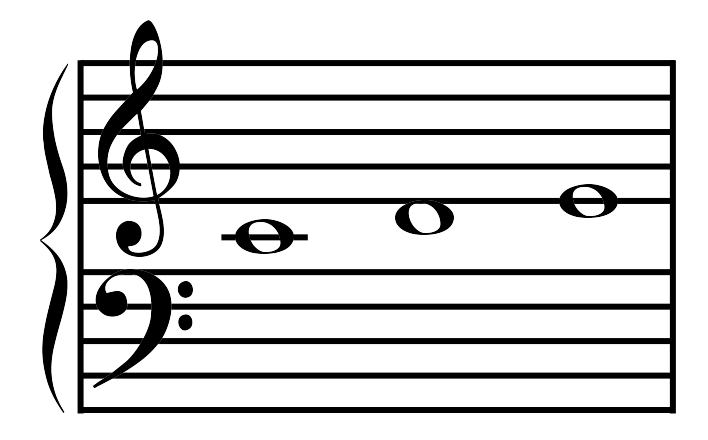

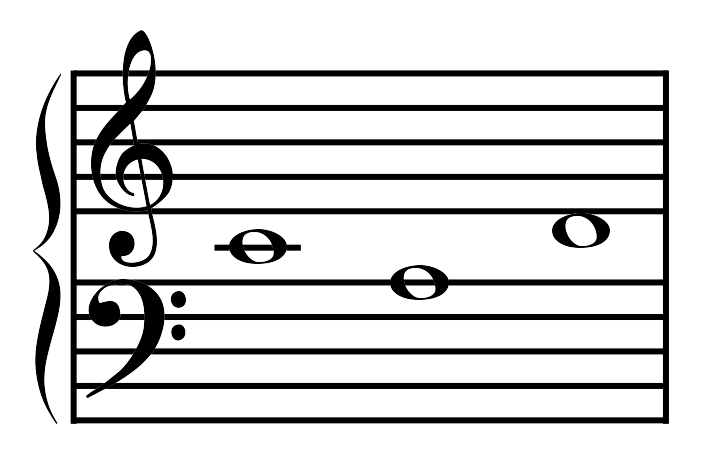

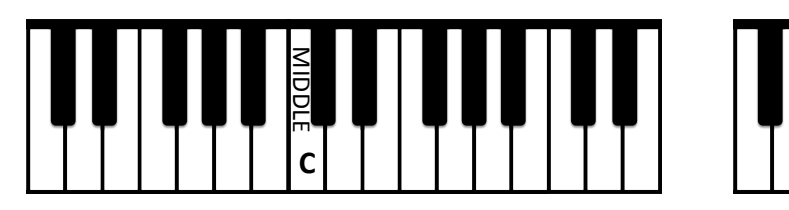

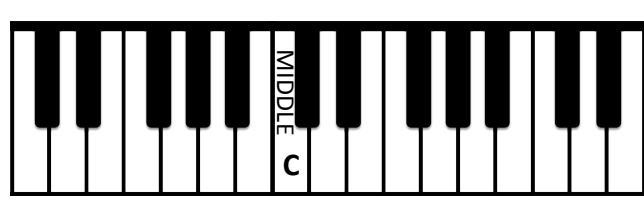

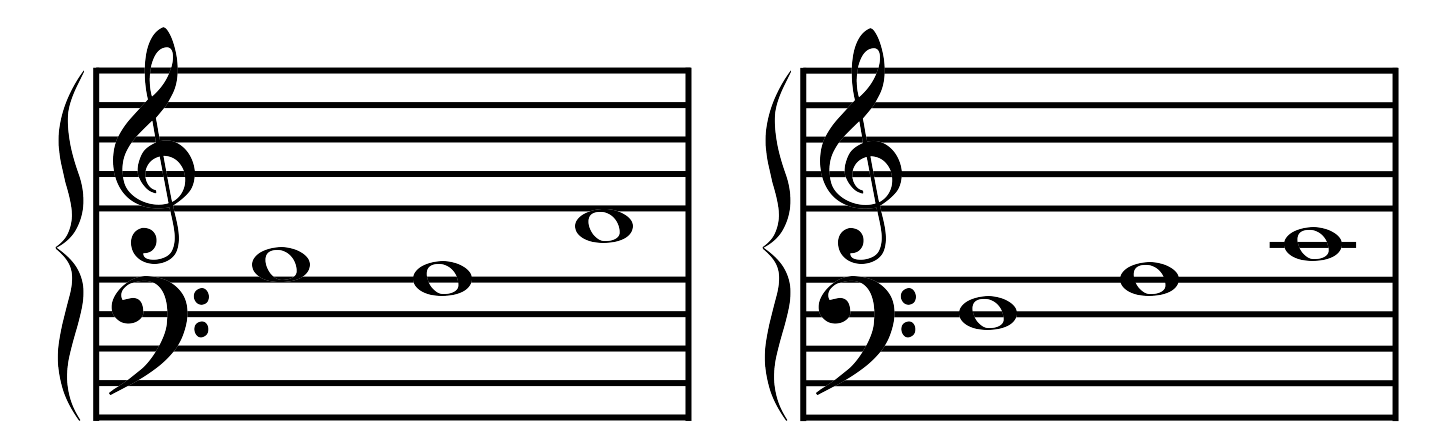

# **Matching Staff to Keyboard**

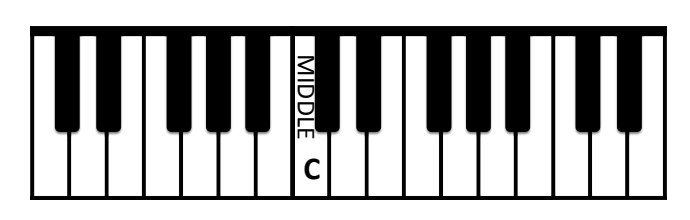

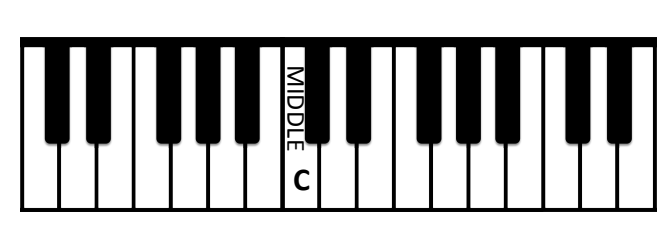

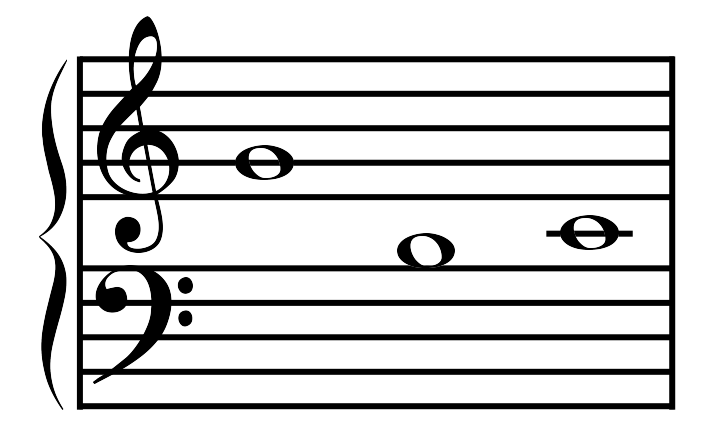

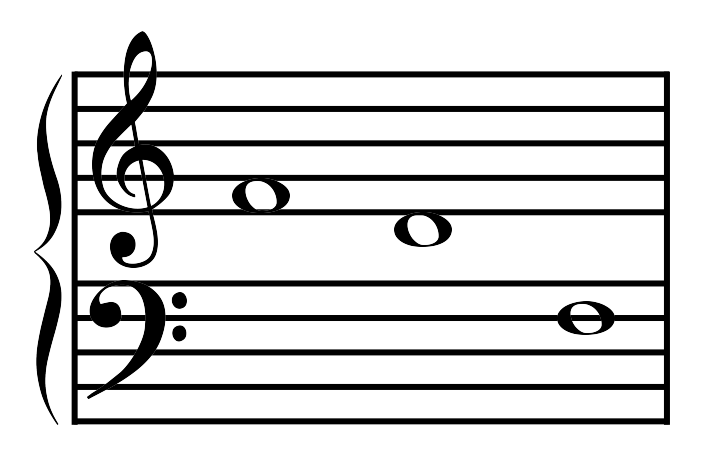

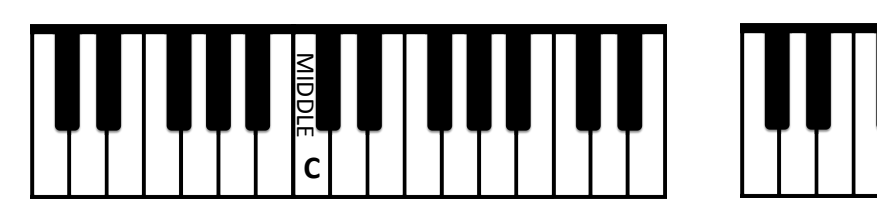

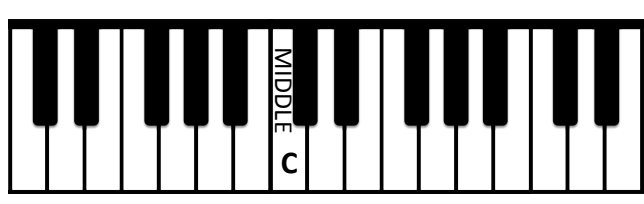

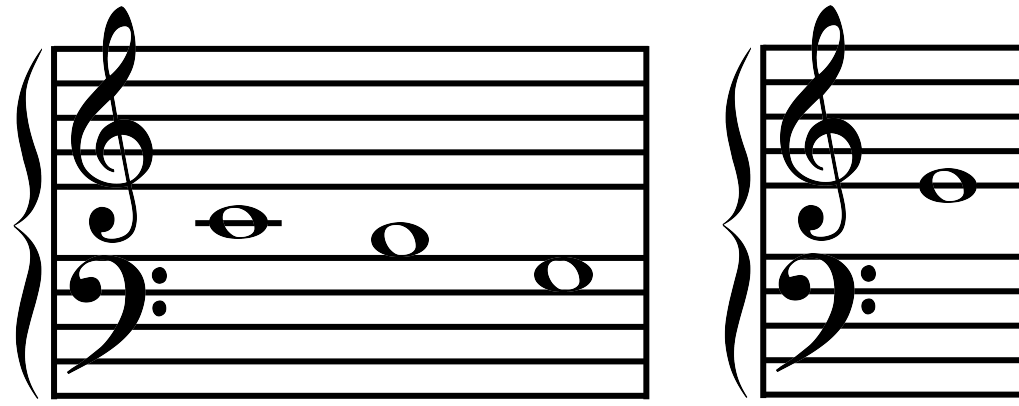

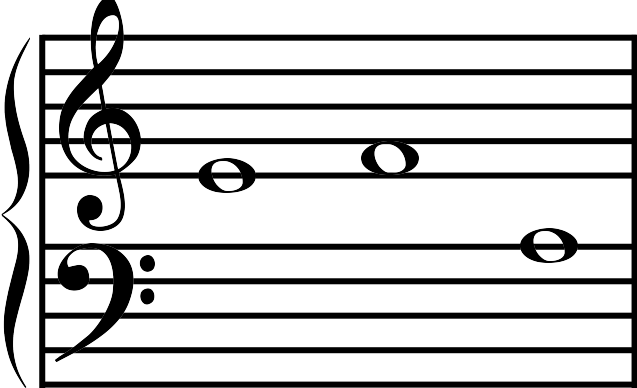

# **Matching Staff to Keyboard**

![](_page_3_Figure_3.jpeg)

![](_page_3_Figure_4.jpeg)

![](_page_3_Figure_5.jpeg)

![](_page_3_Figure_6.jpeg)

![](_page_3_Figure_7.jpeg)

# **Matching Staff to Keyboard**

Draw a line from each note to the corresponding key on the piano keyboard.

![](_page_4_Figure_3.jpeg)

![](_page_4_Figure_4.jpeg)

![](_page_4_Figure_5.jpeg)

![](_page_4_Figure_6.jpeg)

![](_page_4_Figure_7.jpeg)

![](_page_4_Figure_8.jpeg)

![](_page_4_Figure_9.jpeg)

 $\bullet$